#### **Highly Highlighter For Chrome Активированная полная версия Скачать бесплатно**

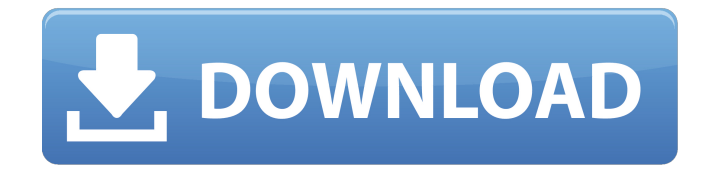

**Highly Highlighter For Chrome Crack + Keygen [Win/Mac]**

#### Highly Highlighter для Chrome — отличное расширение для Chrome, позволяющее сохранять и делиться

#### лучшими статьями и историями, найденными в Интернете. Highly Highlighter для Chrome освобождает вас от необходимости

#### искать контент для ваших

замечательных статей и историй. Highly Highlighter для Chrome всего за несколько простых кликов сохраняет

любую найденную статью и историю в вашей учетной записи. Highly Highlighter для Chrome позволяет вам делиться всеми сохраненными

6 / 76

статьями и историями на Facebook, Twitter, по электронной почте и т. д. Highly Highlighter для Chrome отличное расширение для

## Chrome, позволяющее сохранять и делиться лучшими статьями и историями, найденными в Интернете. Highly Highlighter для

### Chrome освобождает вас от необходимости искать контент для ваших замечательных статей и историй. Highly Highlighter для

Chrome всего за несколько простых кликов сохраняет любую найденную статью и историю в вашей учетной записи. Highly Highlighter для

### Chrome позволяет вам делиться всеми сохраненными статьями и историями на Facebook, Twitter, по электронной почте и т. д. Highly Highlighter

#### для Chrome включает в себя: - Выделите текст на любом сайте - Сохраняйте статьи и истории в свой аккаунт Highlighter - Совместимость со всеми современными

#### браузерами - Отличное расширение для Chrome! Если вы ищете простой способ сохранять и делиться лучшими статьями и

#### историями, найденными в Интернете, то Highly Highlighter для Chrome — идеальный инструмент для вас. Highly Highlighter для требований Chrome: -

#### Фаерфокс и Хром - Современный браузер. Highly Highlighter для Chrome Описание: Highly Highlighter для Chrome — отличное расширение для

# Chrome, позволяющее сохранять и делиться лучшими статьями и историями, найденными в Интернете. Highly Highlighter для

### Chrome освобождает вас от необходимости искать контент для ваших замечательных статей и историй. Highly Highlighter для

Chrome всего за несколько простых кликов сохраняет любую найденную статью и историю в вашей учетной записи. Highly Highlighter для

### Chrome позволяет вам делиться всеми сохраненными статьями и историями на Facebook, Twitter, по электронной почте и т. д. Highly Highlighter

### для Chrome отличное расширение для Chrome, позволяющее сохранять и делиться лучшими статьями и историями,

#### найденными в Интернете. Highly Highlighter для Chrome освобождает вас от необходимости искать контент для ваших

замечательных статей и историй. Highly Highlighter для Chrome всего за несколько простых кликов сохраняет любую найденную статью и историю в

#### вашей учетной записи.

**Highly Highlighter For Chrome** 

#### Выберите свои любимые истории в Интернете и поделитесь ими с

#### друзьями 5,0 Highly Highlighter для Chrome Скачать бесплатно Хайлайтер Highly Highlighter для Chrome Скачать бесплатно бесплатный аккаунт,

чтобы разблокировать эту статью! Начать Уже являетесь подписчиком? Авторизоваться Говорят, что ранний ребенок с плаката

## UFC 189 Райан Бейдер, наконец, отомстил, нокаутировав Ти Джея Гранта в первом раунде их боя в легком весе. Но вот в чем дело — он

#### не «отомстил». Вопервых, мы знаем, что Бадеру не дали матч-реванш. Вместо этого он станет первым легковесом, который бросит вызов чемпиону в

155 фунтах Рафаэлю Дос Аньосу на турнире UFC Fight Night 88. Более подходящим вариантом действий для Бадера было бы досадное поражение

от главного соперника на Fight Night 88, а затем UFC представила бы ему матч-реванш в легком весе до конца года. Таким образом, Бадер не только

#### хорошо выспится перед шоу, но и даст себе достаточно времени на подготовку. Кроме того, Ти Джей Грант сразился с ним 3 марта в своем

первом бою с тех пор, как UFC стал вторым по величине промоушеном в мире. Он мог бы использовать это как шанс вернуться на правильный путь и

сосредоточиться на возвращении к вершине. Но вместо этого он решил позволить сезону завершиться. С учетом сказанного, редко можно увидеть

бойца, который переходит от легкой победы к поражению за такой короткий промежуток времени. Но если это то, что Грант должен был сделать, чтобы

получить свой матчреванш, то пусть будет так. Что ты об этом думаешь? Мы хотели бы услышать ваши мысли в разделе комментариев ниже. Q: Помещение нескольких записей в массив Кажется, это должен быть довольно простой вопрос, но я не могу найти хороший способ поместить

несколько записей в массив для последующей обработки. Это пример одного поля, которое я хотел бы извлечь в массив: 1709e42c4c

#### Highly Highlighter это расширение Google Chrome, которое позволяет вам находить интересные
### фрагменты контента в Интернете и делиться ими. Особенности Highly Highlighter: Highly Highlighter позволяет сохранять и делиться интересными

# 38 / 76

предложениями, найденными в Интернете, с друзьями через Twitter, Facebook, Pinterest, по почте или просто копировать ссылку и делиться ею на любой другой платформе. Highly Highlighter — это расширение Chrome, которое сохраняет и выделяет несколько разделов текста и

### текстовых строк из Интернета. Highly Highlighter – Руководство пользователя Highly Highlighter – онлайнподдержка Ссылка на веб-сайт для

прямого подключения к сайту Если у вас есть вебсайт, которым вы хотите поделиться с другими, вы также можете сделать это, просто отправив веб-

### адрес. Качество вебсайта также принимается во внимание, как вы можете видеть на изображении ниже. Домен Введите доменное имя

вашего веб-сайта, чтобы получить лучший рейтинг домена. Как начать? Highly Highlighter это расширение Chrome, которое позволяет сохранять

### и делиться интересным контентом в Интернете с друзьями через Twitter, Facebook, Pinterest, почту или просто копировать

## ссылку и делиться ею на любой другой платформе. Highly Highlighter – Руководство пользователя Highly Highlighter – онлайнподдержка 2-6.

Например, простой и мощный инструмент Python состоит в том, чтобы использовать столбец ключевых слов для извлечения интересующих вас строк, изменять

### любые меньшие строки и фильтровать их, чтобы отображались только самые общие имена. «Простой текст» — это инструмент, который

помогает нам быстро находить основные разделы веб-сайта. В таблице содержится вся необходимая информация о введенном вами тексте. Это поможет

49 / 76

вам получить информацию о таблице по одному слову обо всех разделах или по одному слову как можно больше. Вы также можете

### создавать запросы из этой информации. Эта информация поможет вам получить список всех разделов сайта в виде списка слов с наиболее

### употребительными. «Простой текст» это инструмент, который помогает нам быстро находить основные разделы веб-сайта. Особенности

«Простой текст»: 1. Веб-поиск: поиск разделов веб-сайта по их названию или описанию. 2. Поиск только на одной странице: просмотр только разделов веб-

### страницы и отображение столбца в виде списка. 3. Естественный поиск: Найдите разделы сайта с помощью естественного

### поиска (вы вводите ключевые слова). 4. Расширенный поиск:

**What's New in the Highly Highlighter For Chrome?**

### Используя это расширение, вы можете сохранять

фрагменты контента и делиться ими со своими друзьями, тем самым помогая делиться статьей с другими, даже если вы хотите разобраться во всем,

что вы читаете в Интернете. Он работает как при представлении статей, так и во время их фактического чтения, тем самым

помогая вам правильно взаимодействовать со статьями, используя его сильные стороны. Читать далее Это краткое (в основном)

практическое руководство по маркетингу во всемирной паутине на английском языке. В стиле, написанном для людей, которые либо очень плохо

# термины, особенно в

знакомы с Интернетом, либо очень старые и осторожные, но не обязательно враждебные. Популярные

60 / 76

начале, определяются и используются таким образом, что это может быть несколько непрозрачно. Например, «ниша»

обычно определяется как «что-то, что вы делаете», что весьма своеобразно в книге по искусству, где многие вещи названы так, и большинство

историков искусства понимают нишу как нечто, что человек «делает для того, чтобы заниматься искусством» или лучше «творить искусство».

Некоторые идеи автора интересны, а некоторые ущербны или даже ошибочны. Его «шарлатанская» теория, например, говорит, что Сеть негостеприимна для

шарлатанов, потому что у каждого есть веб-сайт и он занимается SEO или линкбилдингом. В результате ссылок слишком много. Но сайтов,

ориентированных на взрослых, столько же, сколько и сайтов, ориентированных на подростков, поэтому ни один шарлатан не может выжить в этой «дискриминационной

### » среде. Некоторые другие ошибочны или вводят в заблуждение, вплоть до ложности. Это как сказать, что название проекта в Интернете вводит в

заблуждение. Когда совсем нет (поскольку не все программисты), а просто неточны, то это утверждение скорее верно, чем неверно. С другой

### стороны, не все советы в этой книге плохи. Некоторые из них даже хороши. Преподавание Интернета в большинстве случаев представляет собой

### способ обучения Всемирной паутине. 4. 5. Автор беспокоится о закрытии предприятий из-за «мафиозной тактики», но в такой

стране, как Германия, где многие люди работают в малом бизнесе, в том числе те, кто боится потерять работу и сделает почти все,

### чтобы избежать увольнения, это не обязательно проблема. Автор неправильно использует многие термины. Например, «

**System Requirements:**

### Только ПК — Windows XP или выше Только Vita — система PlayStation®Vita Планшет Android – Google Android 4.0.3 и
## выше Вам должно быть не менее 18 лет, чтобы скачать и играть. Пожалуйста, убедитесь, что вы соблюдаете все правила возрастного рейтинга.

## «Запретная планета» — это полноценный н аучнофантастический шутер. «Nerdvana» была создана как дань уважения классическим играм

## со световыми пушками, но это игра, меняющая жанры и представляющая собой уникальное сочетание экшена, науки и

## Related links: